## 2ª PROVA DE SISTEMAS OPERACIONAIS Curso de Engenharia de Computação

## Nome do aluno:

Resolva as questões abaixo identificando-as claramente na folha de respostas. Mantenha o silêncio na sala (mantendo desligado aparelhos eletrônicos). A interpretação das questões faz parte da prova.

(10 pontos) 1) Nos sistemas com paginação, a rotina para tratamento de page faults está residente na memória principal. Esta rotina pode ser removida da memória em algum momento? O que aconteceria se esta rotina não estivesse na memória principal durante a ocorrência de um page fault?

(10 pontos) 2) Um certo computador oferece a seus usuários um espaço de memória virtual de  $2^{32}$  bytes. O computador tem  $2^{18}$  bytes de memória física. A memória virtual é implementada por paginação e o tamanho da página é de 4096 bytes. Um processo de usuário gera o endereço virtual 11123456. Explique como o sistema estabelece a correspondente posição física. Faça distinção entre operações de software e de hardware.

(10 pontos) 3) Você imaginou um novo algoritmo de substituição de páginas que você acha que possa ser ótimo. Em alguns casos de teste distorcidos, ocorreu anomalia de Belady. O novo algoritmo é ótimo? Explique a sua resposta.

(10 pontos) 4) Para que serve o bit de validade nas tabelas de páginas ?

 $(20 \text{ pontos})$  5) A alocação contígua de arquivos leva a uma fragmentação do disco, explique como essa fragmentação ocorre? Essa fragmentação é interna ou externa? Faça uma analogia com a gerência de memória.

(10 pontos) 6) É possível criar um link simbólico para um arquivo que não existe? E um hard link? Justifique sua resposta.

(30 pontos) 7) A figura (a) apresenta dois arquivos armazenados na forma de uma lista ligada de blocos em disco. A figura (b) apresenta estes mesmos arquivos em uma tabela de alocação em memória (tipo FAT - File Allocation Table). A figura (c) é um exemplo de i-node.

- 6.1) Compare e explique as vantagens e desvantagens de se utilizar o armazenamento dos arquivos por lista ligada e por tabela de alocação em memória.
- 6.2) Comente vantagens da utilização de i-nodes, como o representado na figura abaixo, sobre o uso das tabelas em memória.

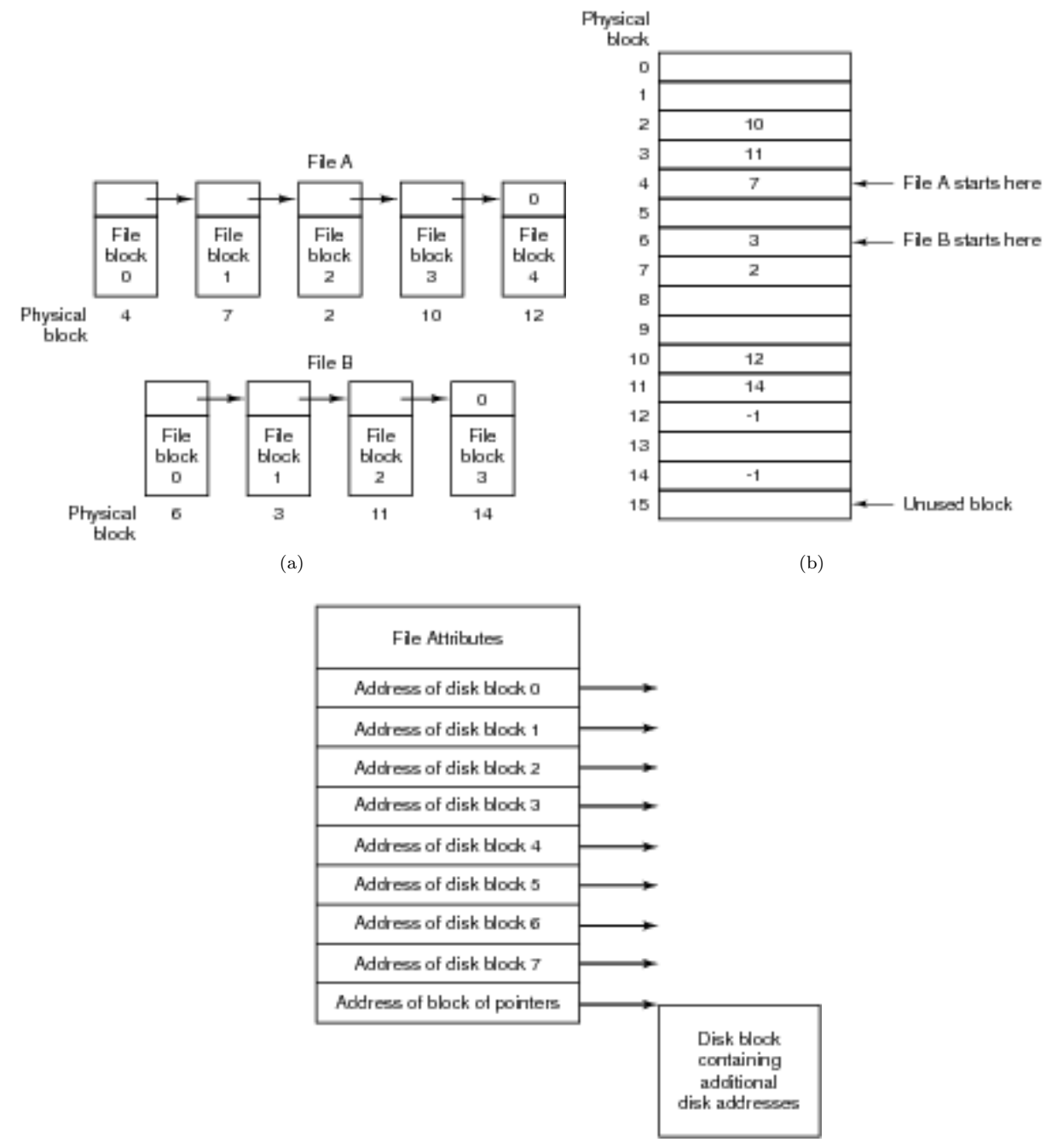

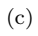